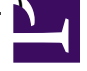

Beim ausführen von VBScripten in der Integration tritt folgender Fehler auf:

CScript Error: Loading your settings failed. (Access is denied. )

Lösung: Folgende Schlüssel in der Registry anlegen

HKEY\_USERS\.DEFAULT\Software\Microsoft\Windows Script Host HKEY\_USERS\.DEFAULT\Software\Microsoft\Windows Script Host\Settings